# Visualizing Data using t-SNE

#### Laurens van der Maaten and Geoffrey Hinton, JMLR 2008

Kevin Zhao

kevinzhaio@gmail.com

October 30, 2014

Laurens van der Maaten and Geoffrey Hinton, James Communication, James Communication, 2008 (MCLAB) transmissio<br>Laurens van der Maaten and Geoffrey Hinton

ヨメ メヨメ

4 0 8

画

<span id="page-0-0"></span> $QQ$ 

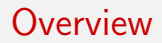

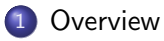

- 2 [t-Distributed Stochastic Neighbor Embedding](#page-6-0)
- 3 [Experiment Setup and Results](#page-22-0)

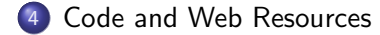

**K ロ ト K 伊 ト K** 

正々 メラメ

G.  $\Omega$ 

#### **Overview**

- We are given a collection of N high-dimensional objects  $x_1, \ldots x_N$
- How can we get a feel for how these objects are arranged in the data space?

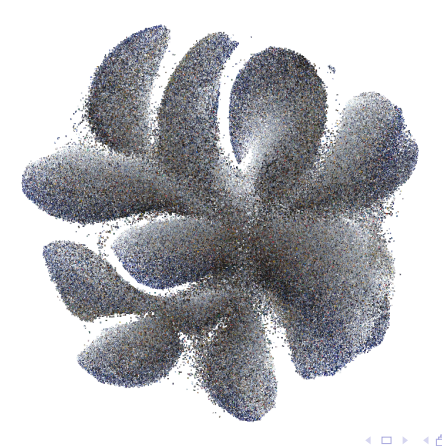

<span id="page-2-0"></span> $\Omega$ 

#### Principal Components Analysis

<span id="page-3-0"></span>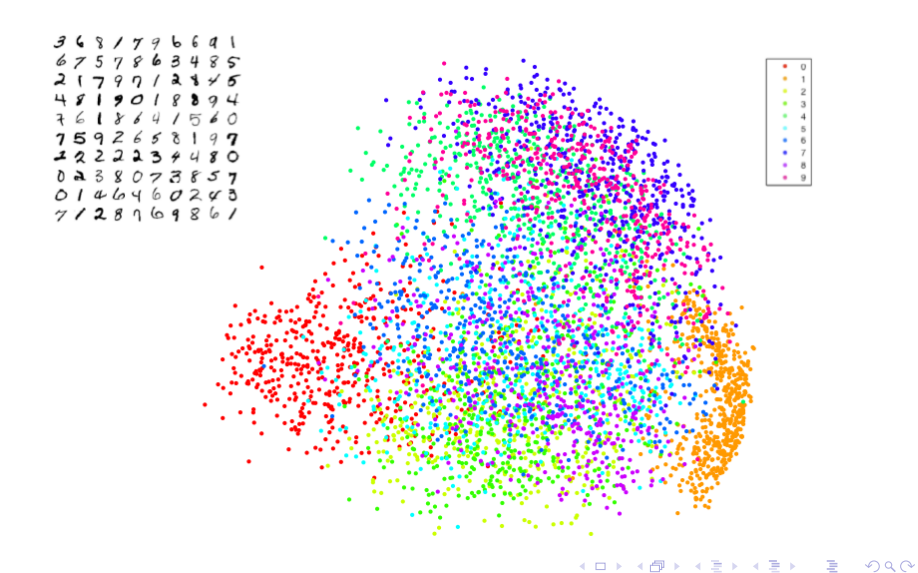

# Principal Components Analysis

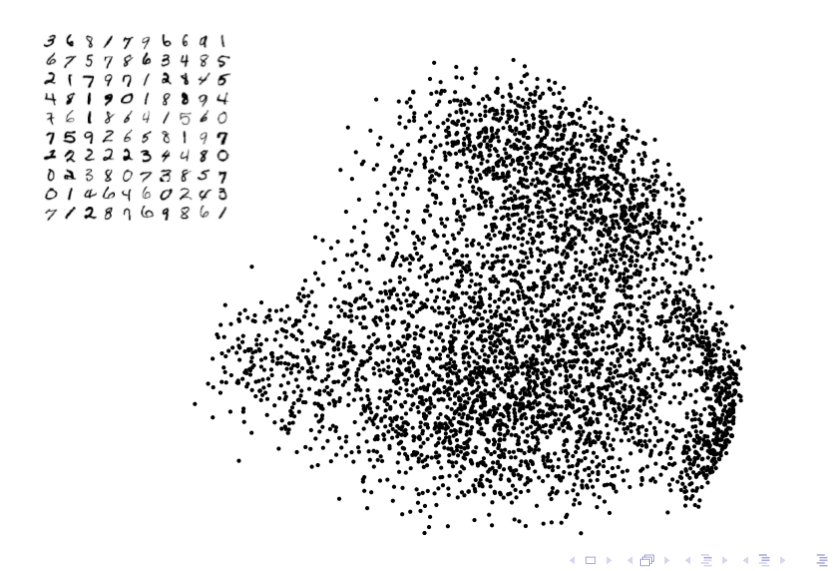

<span id="page-4-0"></span> $ORO$ 

#### Swiss Roll

PCA is mainly concerned dimensionality, with preserving when large pairwise distances in the map

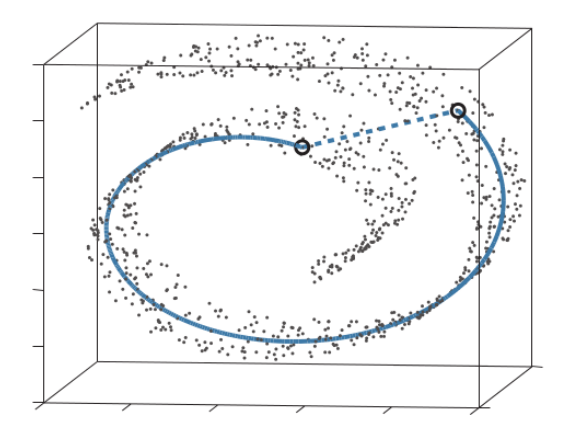

<span id="page-5-0"></span> $200$ 

- **•** Distance Perservation
- Neighbor Perservation

#### High Dim

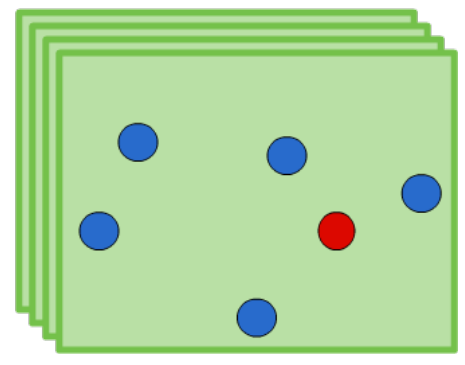

D.

<span id="page-6-0"></span> $299$ 

→ 伊 ト + ヨ ト + ヨ ト

4 日下

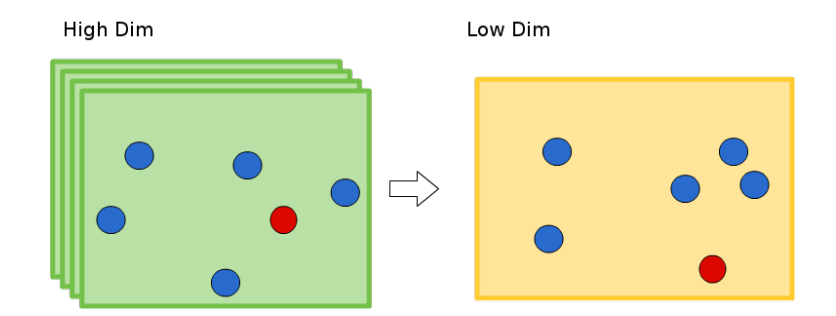

造

<span id="page-7-0"></span> $2990$ 

イロト 不優 ト 不差 ト 不差 ト

#### Preserve the neighborhood

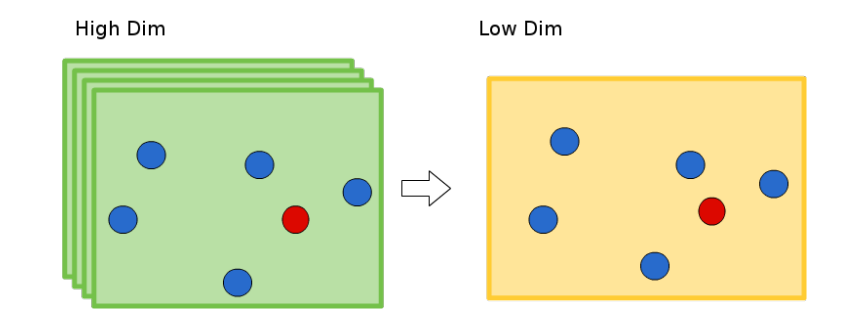

D.

<span id="page-8-0"></span> $2990$ 

 $\left\{ \begin{array}{ccc} 1 & 0 & 0 \\ 0 & 1 & 0 \end{array} \right.$ 

Measure pairwise similarities between high-dimensional and low-dimensonal objects

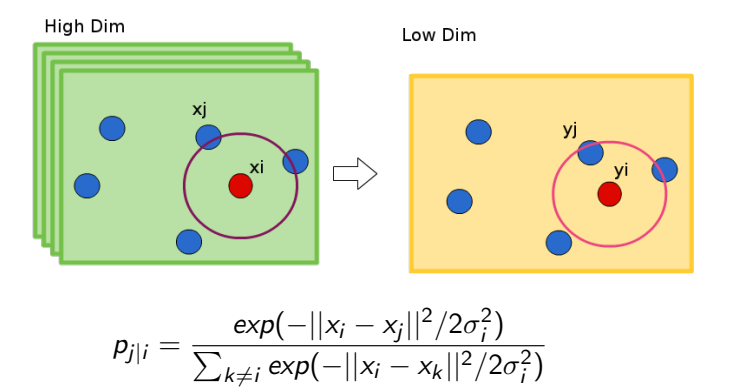

<span id="page-9-0"></span> $\Omega$ 

イロト 不優 ト 不差 ト 不差 トー 差

#### Stochastic Neighbor Embedding

Converting the high-dimensional Euclidean distances into conditional probabilities that represent similarities

**•** Similarity of datapoints in High Dimension

$$
p_{j|i} = \frac{\exp(-||x_i - x_j||^2/2\sigma_i^2)}{\sum_{k \neq i} \exp(-||x_i - x_k||^2/2\sigma_i^2)}
$$

Similarity of datapoints in Low Dimension

$$
q_{j|i} = \frac{\exp(-||y_i - y_j||^2)}{\sum_{k \neq i} \exp(-||y_i - y_k||^2)}
$$

• Cost function

$$
C = \sum_i KL(P_i||Q_i) = \sum_i \sum_j p_{j|i} \log \frac{p_{j|i}}{q_{j|i}}
$$

Minimize the cost function using gradie[nt](#page-9-0) descent

Laurens van der Maaten and Geoffrey Hinton, JMLR 2008 (MCLAB) [t-SNE](#page-0-0) October 30, 2014 11 / 33

<span id="page-10-0"></span> $\equiv$   $\cap$  a  $\sim$ 

# Stochastic Neighbor Embedding

Gradient has a surprisingly simple form

$$
\frac{\partial C}{\partial y_i} = \sum_{j \neq i} (p_{j|i} - q_{j|i} + p_{i|j} - q_{i|j}) (y_i - y_j)
$$

The gradient update with momentum term is given by

$$
Y^{(t)} = Y^{(t-1)} + \eta \frac{\partial C}{\partial y_i} + \beta(t)(Y^{(t-1)} - Y^{(t-2)})
$$

Laurens van der Maaten and Geoffrey Hinton, J. J. 2008 (MCLAB) te SNE October 30, 2014 12 / 33

正々 メラメ

4 D F

<span id="page-11-0"></span> $\Omega$ 

÷

# Symmetric SNE

Minimize the sum of the KL divergences between the conditional probabilities

$$
C = \sum_i KL(P_i||Q_i) = \sum_i \sum_j p_{j|i} \log \frac{p_{j|i}}{q_{j|i}}
$$

• Minimize a single KL divergence between a joint probability distribution

$$
C = KL(P||Q) = \sum_{i} \sum_{j \neq i} p_{ij} \log \frac{p_{ij}}{q_{ij}}
$$

The obvious way to redefine the pairwise similarities is

<span id="page-12-0"></span>
$$
p_{ij} = \frac{\exp(-||x_i - x_j||^2/2\sigma^2)}{\sum_{k \neq l} \exp(-||x_l - x_k||^2/2\sigma^2)}
$$

$$
q_{ij} = \frac{\exp(-||y_i - y_j||^2)}{\sum_{k \neq l} \exp(-||y_l - y_k||^2)}
$$

# Symmetric SNE

Such that  $p_{ij} = p_{ji}, q_{ij} = q_{ji}$ , the main advantage is simplifing the gradient

$$
\frac{\partial C}{\partial y_i} = 2\sum_j (p_{ij} - q_{ij})(y_i - y_j)
$$

However, in practice we symmetrize (or average) the conditionals

$$
p_{ij}=\frac{p_{j|i}+p_{i|j}}{2N}
$$

Set the bandwidth  $\sigma_i$  such that the conditional has a fixed perplexity (effective number of neighbors)  $\mathit{Perp}(P_i) = 2^{H(P_i)}$ , typical value is about 5 to 50

<span id="page-13-0"></span>**KOD KARD KED KED E VAN** 

#### t-Distribution

Use heavier tail distribution than Gaussian in low-dim space, we choose

$$
q_{ij} \propto (1+||y_i - y_j||^2)^{-1}
$$

Then the gradient could be

$$
\frac{\partial C}{\partial y_i} = 4 \sum_{j \neq i} (p_{ij} - q_{ij})(1 + ||y_i - y_j||^2)^{-1} (y_i - y_j)
$$

 $\left\{ \begin{array}{ccc} 1 & 0 & 0 \\ 0 & 1 & 0 \end{array} \right.$ 

<span id="page-14-0"></span>B.  $\Omega$ 

#### t-Distributed Stochastic Neighbor Embedding

**•** Similarity of datapoints in High Dimension

$$
p_{ij} = \frac{\exp(-||x_i - x_j||^2/2\sigma^2)}{\sum_{k \neq 1} \exp(-||x_i - x_k||^2/2\sigma^2)}
$$

**•** Similarity of datapoints in Low Dimension

$$
q_{ij} = \frac{(1+||y_i - y_j||^2)^{-1}}{\sum_{k \neq i} (1+||y_k - y_j||^2)^{-1}}
$$

Laurens van der Maaten and Geoffrey Hinton, JMLR 2008 (MCLAB) [t-SNE](#page-0-0) October 30, 2014 16 / 33

<span id="page-15-0"></span> $\Omega$ 

#### t-Distributed Stochastic Neighbor Embedding

**Q** Cost function

$$
C = KL(P||Q) = \sum_{i} \sum_{j} p_{ij} \log \frac{p_{ij}}{q_{ij}}
$$

- Large  $p_{ii}$  modeled by small  $q_{ii}$ : Large penalty
- Small  $p_{ii}$  modeled by large  $q_{ii}$ : Small penalty
- t-SNE mainly preserves local similarity structure of the data
- **o** Gradient

$$
\frac{\partial C}{\partial y_i} = 4 \sum_{j \neq i} (p_{ij} - q_{ij})(1 + ||y_i - y_j||^2)^{-1} (y_i - y_j)
$$

Laurens van der Maaten and Geoffrey Hinton, JMLR 2008 (MCLAB) [t-SNE](#page-0-0) October 30, 2014 17 / 33

<span id="page-16-0"></span> $\Omega$ 

 $\mathcal{A} \cap \mathbb{P} \rightarrow \mathcal{A} \supseteq \mathcal{A} \rightarrow \mathcal{A} \supseteq \mathcal{A}$ 

Pairwise Euclidean distance between two points in the high-dim and in low-dim data representation

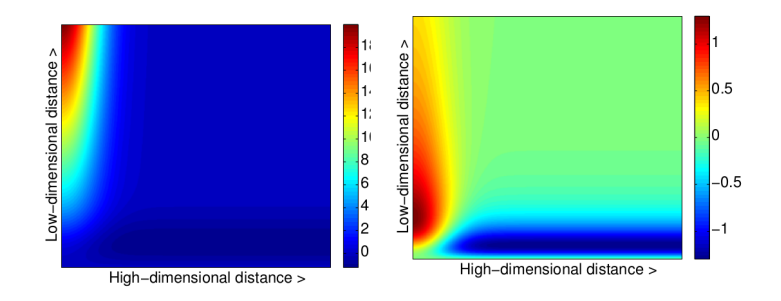

Figure : Gradient of SNE and t-SNE

<span id="page-17-0"></span> $200$ 

We can interpret the t-SNE gradient as a simulation of an N-body system

<span id="page-18-0"></span>
$$
\frac{\partial C}{\partial y_i} = 4 \sum_{j \neq i} (p_{ij} - q_{ij})(1 + ||y_i - y_j||^2)^{-1} (y_i - y_j)
$$

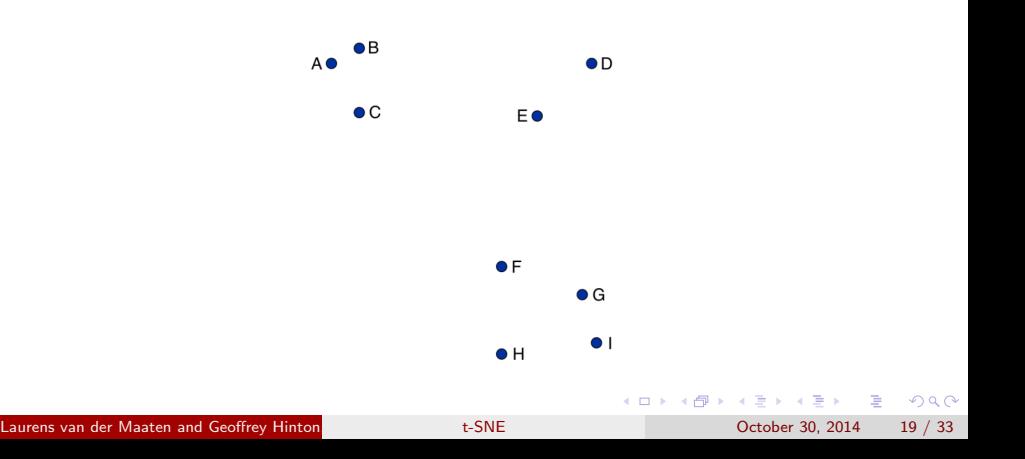

We can interpret the t-SNE gradient as a simulation of an N-body system

**•** Displacement

$$
(y_i-y_j)
$$

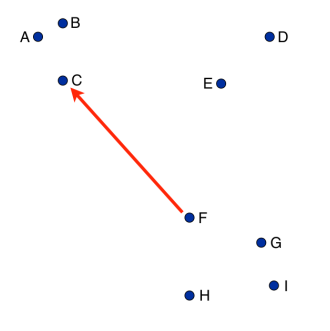

4 D F

÷

<span id="page-19-0"></span> $QQ$ 

We can interpret the t-SNE gradient as a simulation of an N-body system

• Exertion / Compression

<span id="page-20-0"></span>
$$
(p_{ij} - q_{ij})(1 + ||y_i - y_j||^2)^{-1}
$$

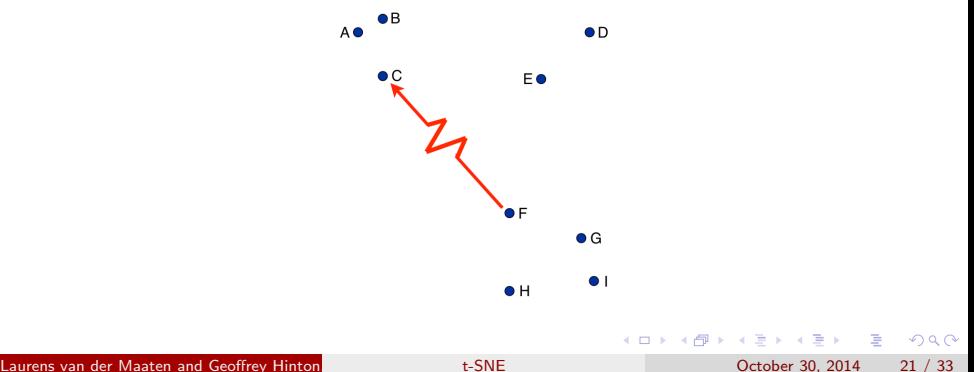

We can interpret the t-SNE gradient as a simulation of an N-body system • N-Body, summation

$$
\frac{\partial C}{\partial y_i} = 4 \sum_{j \neq i} (p_{ij} - q_{ij})(1 + ||y_i - y_j||^2)^{-1} (y_i - y_j)
$$

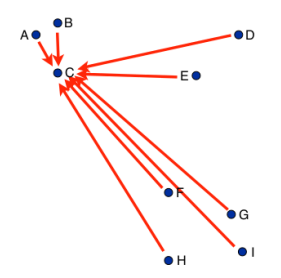

Reduce Complexity from  $O(N^2)$  to  $O(N \log N)$  via Barnes Hut (tree-based) algorithm 4 D F

Laurens van der Maaten and Geoffrey Hinton, JMLR 2008 (MCLab) [t-SNE](#page-0-0) October 30, 2014 22 / 33

<span id="page-21-0"></span> $200$ 

# Experiment & Results

#### MNIST

- Randomly selected 6,000 images
- $\bullet$  28  $\times$  28 = 784 pixels

#### Olivetti faces

- 400 images (10 per individual)
- 92  $\times$  112 = 10, 304 pixels

#### COIL-20

- 20 different objects and 72 equally spaced orientations, yielding a total of 1,440 images
- $\bullet$  32  $\times$  32 = 1024 pixels

Start by using PCA to reduce the dimensionalit[y o](#page-21-0)f [t](#page-23-0)[h](#page-21-0)[e](#page-22-0) [da](#page-23-0)[t](#page-21-0)[a](#page-22-0)[t](#page-30-0)[o](#page-21-0) [3](#page-22-0)[0](#page-29-0)

÷

<span id="page-22-0"></span> $QQ$ 

#### Experiment & Results

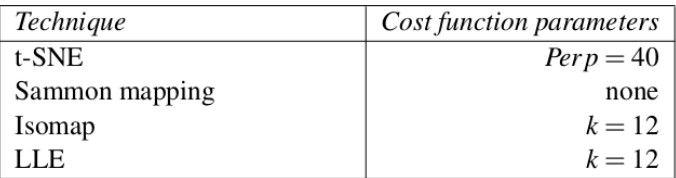

Table 1: Cost function parameter settings for the experiments.

イロト イ母 トイヨ トイヨト

画

<span id="page-23-0"></span> $\Omega$ 

# MNIST t-SNE

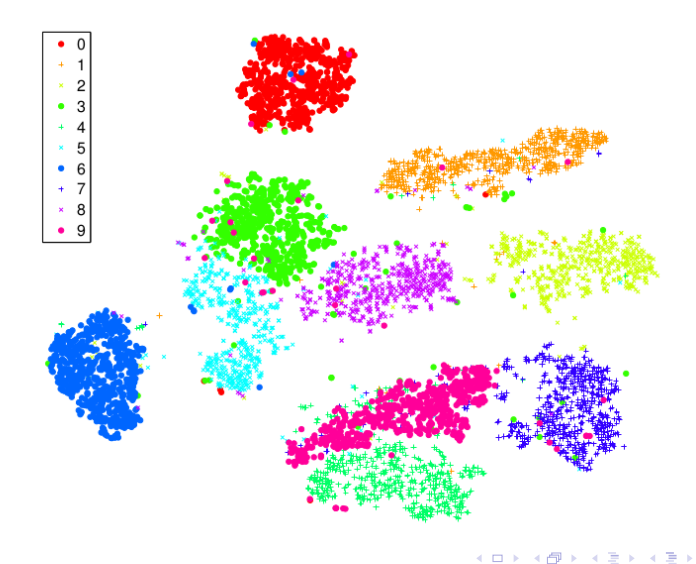

画

<span id="page-24-0"></span> $298$ 

# MNIST Sammon

<span id="page-25-0"></span>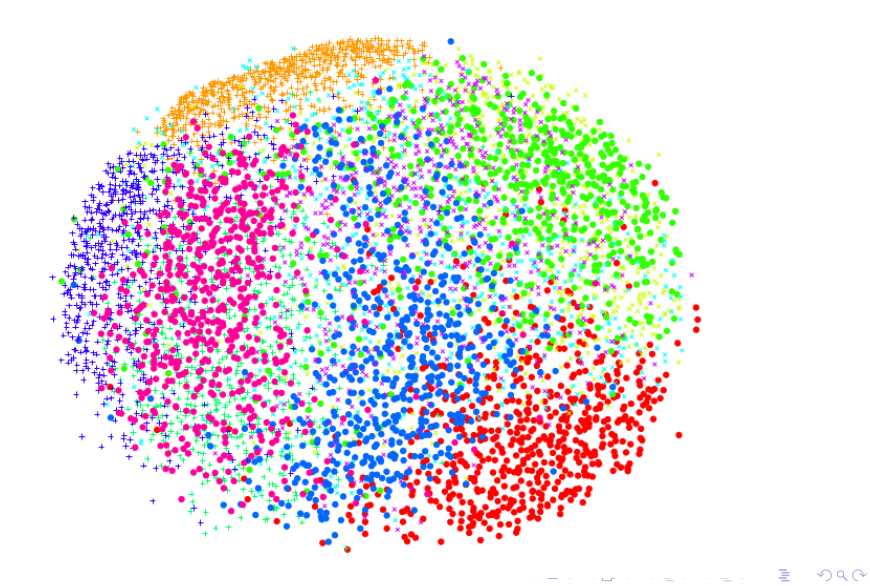

#### MNIST Isomap

<span id="page-26-0"></span>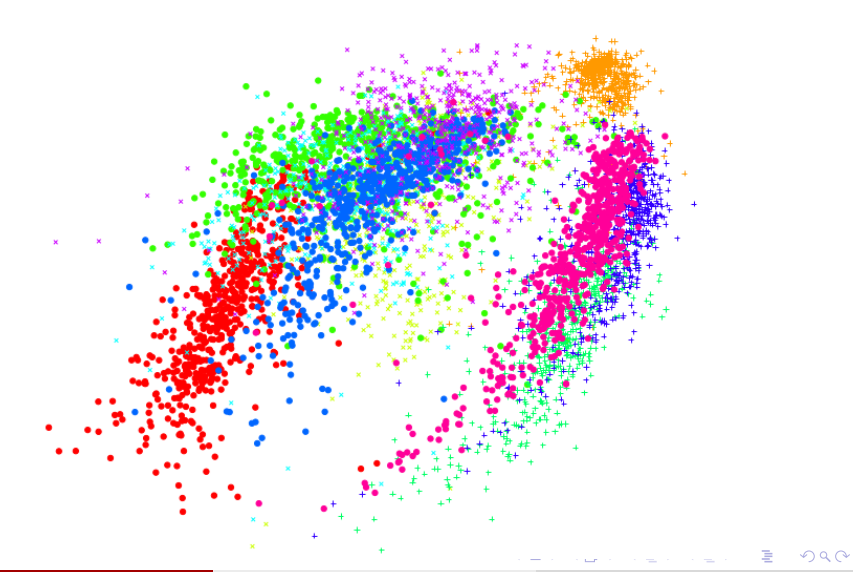

# MNIST LLE

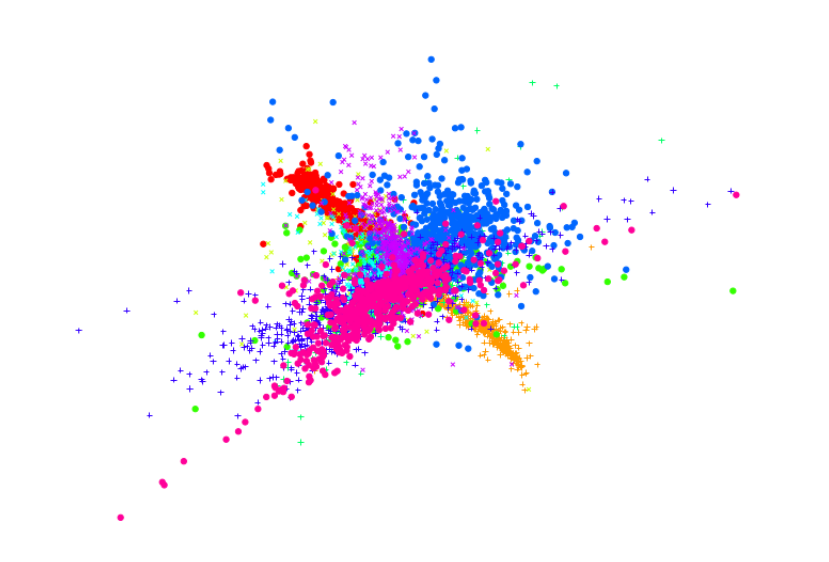

画

<span id="page-27-0"></span> $298$ 

**K ロ ト K 御 ト K 澄 ト K 差 ト** 

#### Olivetti faces

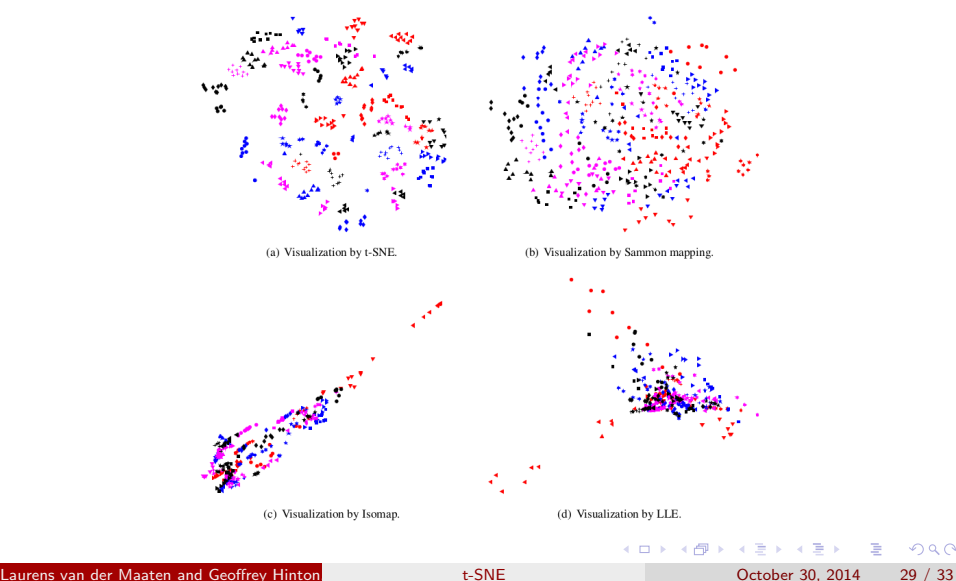

<span id="page-28-0"></span> $2990$ 

造

#### COIL-20

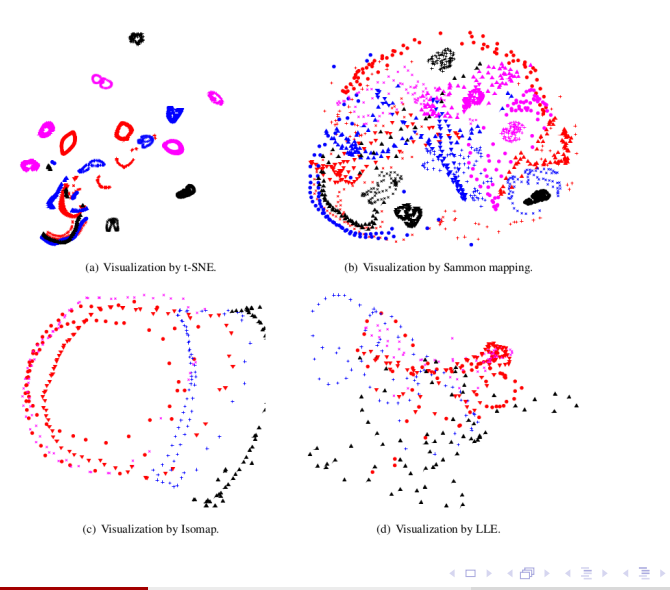

Laurens van der Maaten and Geoffrey Hinton, JMLR 2008 (MCLAB) te SNE October 30, 2014 30 / 33

重

<span id="page-29-0"></span> $ORO$ 

#### Web Resources

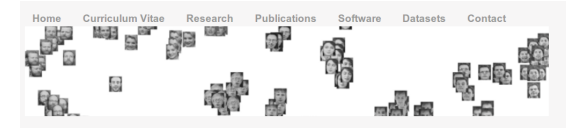

#### t-Distributed Stochastic Neighbor Embedding

t-Distributed Stochastic Neighbor Embedding (t-SNE) is a (prize-winning) technique for dimensionality reduction that is particularly well suited for the visualization of high-dimensional datasets. The technique can be implemented via Barnes-Hut approximations, allowing it to be applied on large real-world datasets (we applied it on data sets with up to 30 million examples). The technique is introduced in the following papers

. L.J.P. van der Maaten and G.E. Hinton, Visualizing High-Dimensional Data Using t-SNE, Journal of Machine Learning Research 9(Nov):2579-2605, 2008. [PDF ] [Supplemental Material (24MB) ] . L.J.P. van der Maaten. Learning a Parametric Embedding by Preserving Local Structure. In Proceedings of the Twelfth International Conference on Artificial Intelligence and Statistics (AI-STATS). JMLR W&CP 5:384-391, 2009. [ PDF ]

• L.J.P. van der Maaten. Barnes-Hut-SNE. In Proceedings of the International Conference on Learning Representations, 2013. [ Arxiv ] [ Talk ]

. L.J.P. van der Maaten. Accelerating t-SNE using Tree-Based Algorithms. To appear in Journal of Machine Learning Research, 2014. [PDF (14MB)] [Suppl. material (30MB)]

An accessible introduction to t-SNE and its variants is given in this Google Techtalk.

#### Google: t-sne Link: http://homepage.tudelft.nl/19j49/t-SNE.[htm](#page-29-0)[l](#page-31-0)

Laurens van der Maaten and Geoffrey Hinton, J. J. J. 2008 (MCLAB) [t-SNE](#page-0-0) October 30, 2014 31 / 33

イロト イ押ト イヨト イヨト

<span id="page-30-0"></span> $QQ$ 

#### Source Codes

- t-SNE (Matlab, CUDA, Binary, Python, Torch, Julia, R and JavaScript)
- Parametric t-SNE (Matlab)
- Barnes-Hut-SNE (with  $C++$ , Matlab, Python, Torch, and R wrappers)

<span id="page-31-0"></span> $=$   $\Omega$ 

イロト イ押ト イヨト イヨト

# Thanks for your patience

4 日下

 $\leftarrow$   $\leftarrow$   $\leftarrow$ 

 $\equiv$ 

 $\sim$  $-4$  画

<span id="page-32-0"></span> $\Omega$